## What kind of essay questions are on the ged [>>>CLICK](http://91.201.243.202/enter/site.php?sid=9) [HERE<<<](http://91.201.243.202/enter/site.php?sid=9)

What kind of essay questions are on the ged

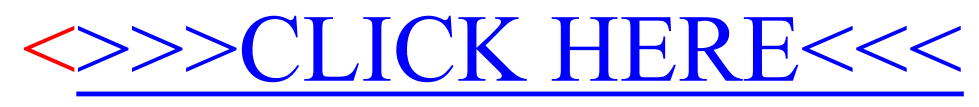